# **BUFFER ISSUE RESOLUTION DOCUMENT (BIRD) Rev 1 3/21/15**

**BIRD NUMBER:** *TBD* **ISSUE TITLE:** *Backchannel\_Protocol "Basic"* **REQUESTOR:** *Walter Katz, Signal Integrity Software, Inc.*

**DATE SUBMITTED: DATE REVISED: DATE ACCEPTED BY IBIS OPEN FORUM:**

## **ANALYSIS PATH/DATA THAT LED TO SPECIFICATION:**

Define a simple BCI protocol that should represent most Tx models.

### **ANY OTHER BACKGROUND INFORMATION:**

**A Pigeon describes a Back Channel Protocol that defines the messages sent between the Rx and Tx models. Messenger Pigeons are birds that carry messages.**

**Back Channel Pigeon Mascot**

# **Black Cap'D Pigeon**

#### IBIS Specification Change Template, Rev. 1.0

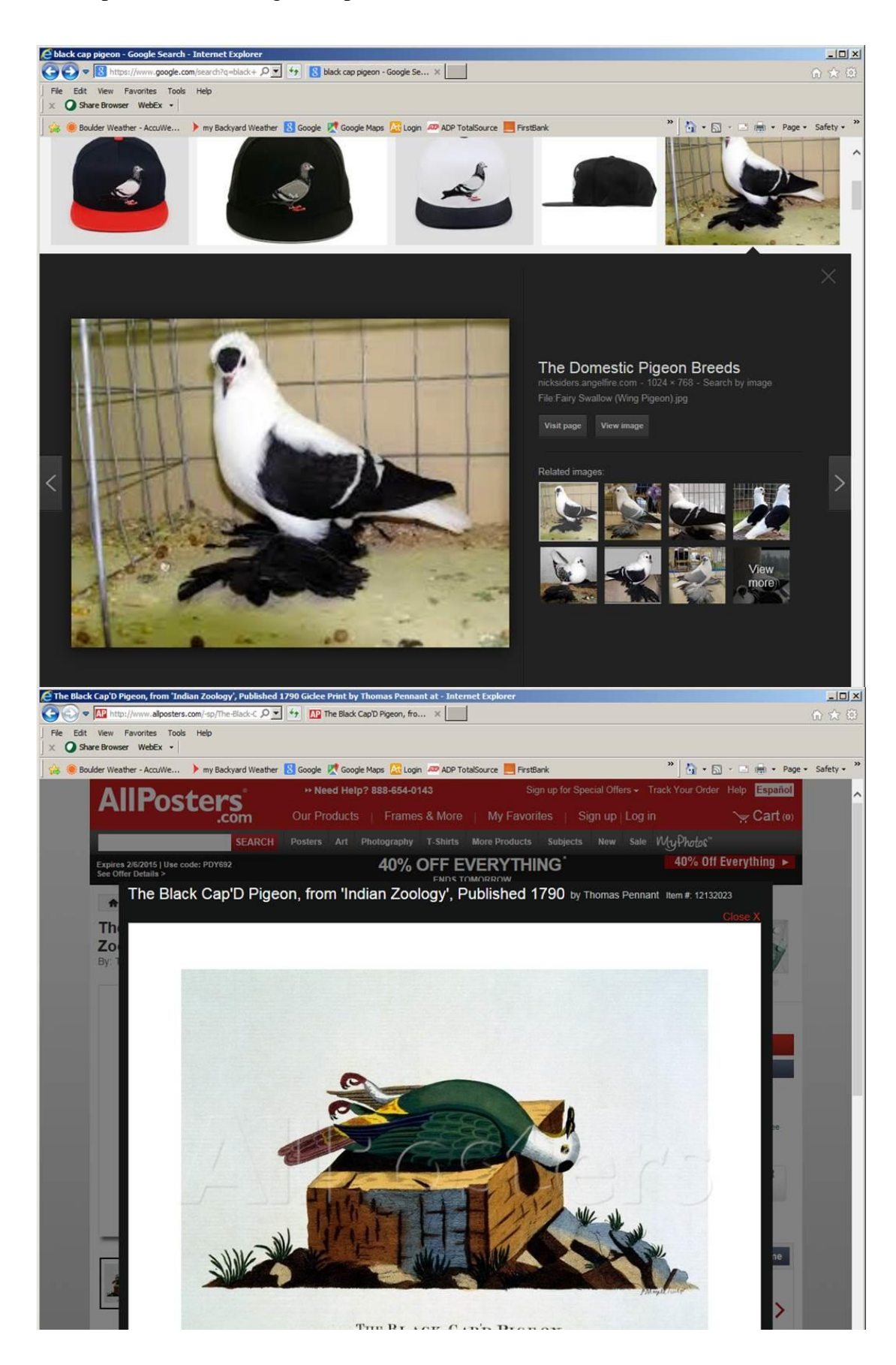

## **Backchannel\_Protocol Basic**

The output of Tx AMI\_Init shall contains in the BCI branch a branch for each tap containing the parameters min\_gain, max\_gain, gain\_step and gain as well as the parameter tx\_swing. The parameters gain and the parameter tx\_swing determine the equalization and amplitude used by the Tx to generate the Impulse Response output of the Tx AMI\_Init function. This represents an FFE filter with the output of each tap being tx\_swing times the gain of the tap. The EDA tool shall copy this BCI branch from the Tx AMI\_Init output to the Rx AMI\_Init AMI\_Parameters\_In input string. The following BNF format describes the message set that the Tx AMI\_Init function outputs in the (BCI …) branch.

```
(BCI (tap_filter
            (<tap number>
                  (min_gain <min gain>)
                  (max_gain <max gain>)
                  (gain_step <gain step>)
                  (gain <gain used to generate IR))
       (tx_swing <peak to peak voltage used to generate IR>))
```
In the Tx AMI\_Init AMI\_parameters\_in string this will appear as (In this example there is one pre-cursor tap  $(-1)$  and one post cursor tap  $(1)$ :

```
(BCI (tap_filter
            (-1 (min gain -0.2) (max gain 0.2) (gain step 0.01) (gain 0.0))
            ( 0 (min_gain 0.2)(max_gain 1.0)(gain_step 0.01)(gain 1.0))
            ( 1 (min gain -0.2) (max gain 0.2) (gain step 0.01) (gain 0.0))
      (tx swinq 1.0))
```
The contents of the BCI branch can also be described in the format used to define parameters in the .ami file:

```
(BCI
   (tap_filter
    (-1)(min_gain (Value -0.2)(Usage Out)(Type Float)
            (Description "Pre-cursor min gain"))
      (max_gain (Value 0.2) (Usage Out)(Type Float)
            (Description "Pre-cursor max gain"))
      (gain step (Value 0.01) (Usage Out)(Type Float)
            (Description "Pre-cursor gain step"))
      (gain (Range 0.0 -0.2 0.2) (Usage Out)(Type Float)
```

```
(Description "Pre-cursor gain used to generate impulse response")))
   ( 0 
    (min gain (Value 0.2)(Usage Out)(Type Float)
          (Description "Main-cursor min gain"))
    (max_gain (Value 1.0) (Usage Out)(Type Float)
          (Description "Main-cursor max gain"))
    (gain_step (Value 0.01) (Usage Out)(Type Float)
          (Description "Main-cursor gain step"))
    (gain (Range 1.0 0.0 1.0) (Usage Out)(Type Float)
          (Description "Main-cursor gain used to generate impulse response")))
   ( 1 
    (min_gain (Value -0.2)(Usage Out)(Type Float)
          (Description "Post-cursor min gain"))
    (max_gain (Value 0.2) (Usage Out)(Type Float)
          (Description "Post-cursor max gain"))
    (gain_step (Value 0.01) (Usage Out)(Type Float)
          (Description "Post-cursor gain step"))
    (gain (Range 0.0 -0.2 0.2) (Usage Out)(Type Float)
          (Description "Post-cursor gain used to generate impulse response")))
 (tx_swing (Value 1.0) (Usage Out)(Type Float)
          (Description "Tap coefficient is the tap gain times tx_swing"))))
```
The following describes in BNF format the message set of the BCI\_Command\_Set "Basic" that is communicated from the Rx AMI\_Init and Rx\_Ami\_GetWave to the Tx AMI\_Init and Tx AMI\_GetWave functions. This branch describes the changes that the Rx wants the Tx to make. Note that this branch cannot contain both gain and increment. These are optional, and if not present, then that parameter will not change.

```
(BCI (tap_filter
            (<tap number>
                  (increment <increment>)
                  (gain <gain used to generate IR))
       (tx_swing <scales the value of each gain>))
```
Example of actual BCI branches generated by the Rx:

```
Coefficient method (eg. PCIeG3)
(BCI(tap_filter (-1 (gain -.1))(0 (gain 0.85))(1 (gain -.05)))
(BCI(tap filter (-1 (gain - .1))(1 (gain - .05))))
(BCI(tx swing .8))Increment method (eg. 802.3KR)
(BCI(tap_filter (-1 (increment -2))(0 (increment -3))(1 (increment -1)))
(BCI(tap filter (-1 (increment -2))(1 (increment -1)))
In .ami format
(BCI
   (tap_filter
    (-1)(increment (Range 0 -4 4) (Usage Out)(Type Integer)
             (Description "Pre-cursor increment requested by Rx")) 
      (gain (Range 0.0 -0.2 0.2) (Usage Out)(Type Float)
            (Description "Pre-cursor gain requested by Rx")))
     ( 0 
      (increment (Range 0 -4 4) (Usage Out)(Type Integer)
            (Description "Main-cursor increment requested by Rx")) 
       gain (Range 1.0 0.2 1.0) (Usage Out)(Type Float)
            (Description "Main-cursor gain requested by Rx")))
     ( 1 
      (increment (Range 0 -4 4) (Usage Out)(Type Integer)
             (Description "Post-cursor increment requested by Rx")) 
      (gain (Range 0.0 -0.2 0.2) (Usage Out)(Type Float)
            (Description "Post-cursor gain requested by Rx")))
   (tx_swing (Value 1.0) (Usage Out)(Type Float)
            (Description "tx swing requested by Rx"))))
```
The Tx AMI\_Init or AMI\_GetWave function applies these requested changes and shall return the BCI branch containing the values of gain and tx swing that were used to generate the IR output of Tx AMI\_Init or the equalization that the Tx AMI\_GetWave applies to the stimulus input. The values of increment shall either be 0, -1 or 1. If -1the tap has reached its lower limit and can only be increased, if 1 the tap has reached its upper limit and can only be decreased, and if 0 the tap can be increased or decreased.

Example of the Tx BCI branch output:

 $(BCI(tap filter \t -1 (gain -.11) (increment 0))$ 

```
( 0 (gain 0.83) (increment 0))
                   ( 1 (gain -.06) (increment 0)))
     (tx_swing 1.0))
In .ami format
(BCI
   (tap_filter
    (-1)(increment (Range 0 -1 1) (Usage Out)(Type Integer)
            (Description "Pre-cursor increment implemented by Tx")) 
      (gain (Range 0.0 -0.2 0.2) (Usage Out)(Type Float)
            (Description "Pre-cursor gain implemented by Tx")))
     ( 0 
      (increment (Range 0 -1 1) (Usage Out)(Type Integer)
            (Description "Main-cursor increment implemented by Tx")) 
       gain (Range 1.0 0.2 1.0) (Usage Out)(Type Float)
            (Description "Main-cursor gain implemented by Tx")))
     ( 1 
      (increment (Range 0 -1 1) (Usage Out)(Type Integer)
            (Description "Post-cursor increment implemented by Tx")) 
      (gain (Range 0.0 -0.2 0.2) (Usage Out)(Type Float)
            (Description "Post-cursor gain implemented by Tx")))
   (tx_swing (Value 1.0) (Usage Out)(Type Float)
            (Description "tx_swing implemented by Tx"))))
```